## klasa 5 - Informatyka - 30.03 (poniedziałek)

Dzisiejsze wiczenia dotycz jednej z najciekawszych i najwa niejszych stron -- maps.google, a na niej fantastycznej funkcji - Street View (czyli widok z ulicy).

Oto spełniło się odwieczne marzenie - można udać się w dowolne miejsce wiata (prawie) i zobaczy jak wygląda, przemieszcza się ulicą, rozgląda, itd.

Wiem z naszych zające niektórzy już wiedzą jak to robić, ale ściągawka jest dla wszystkich.

1. Otwórz w przegl darce stron [www.google.pl/maps](https://www.google.pl/maps)

Zobaczysz widok mapy (naszej okolicy), a klikając tutaj, zobaczysz ten teren na zdjąciu satelitarnym.

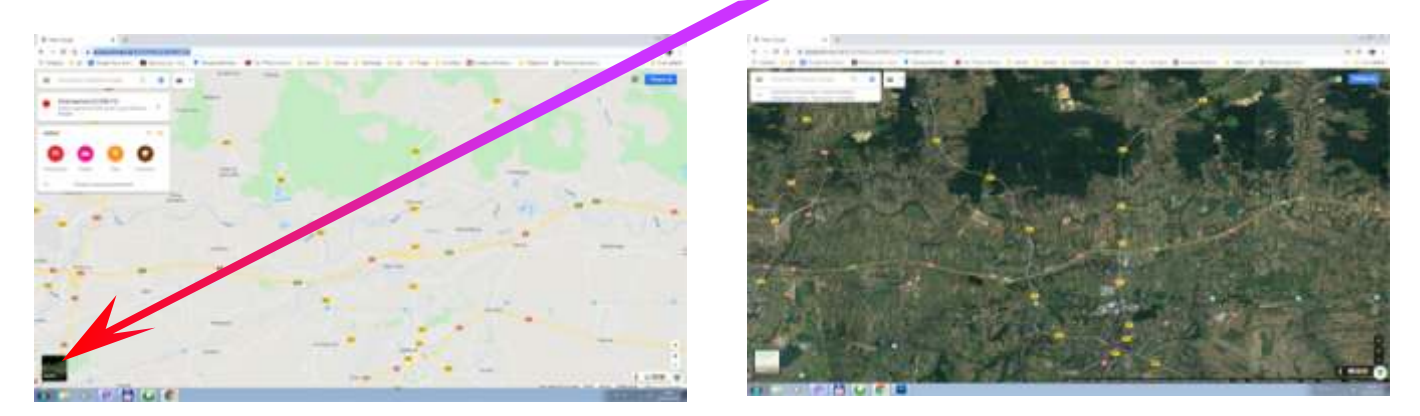

- 2. Pobaw się przesuwaj mapę, kółkiem myszy przybli aj i oddalaj jest kto nie ma myszy, niech u yje klawiszy + i -
- 3. Teraz najwa niejsze w prawym dolnym rogu znajdziesz pomara czowego ludzika - to dzi ki niemu bedziesz zwiedzał wiat!

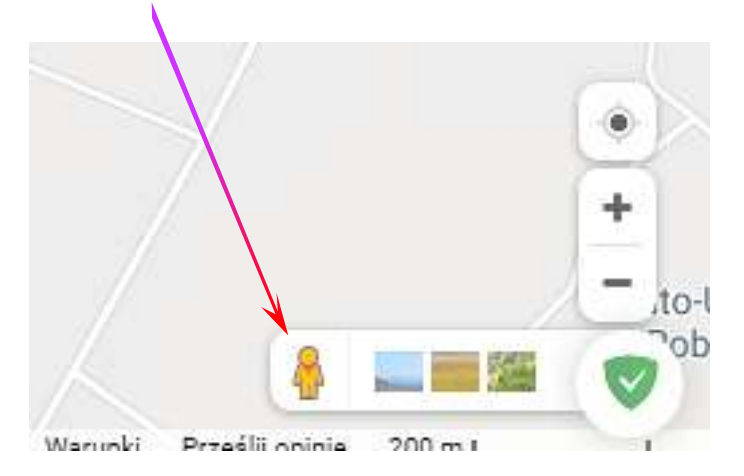

Najed na niego, wci nij LEWY przycisk myszy i nie puszczaj, a teraz przesu go nieco na map - zobaczysz niebieskie linie na drogach, przesu ludzika nad tak niebiesk lini i pu przycisk myszy.

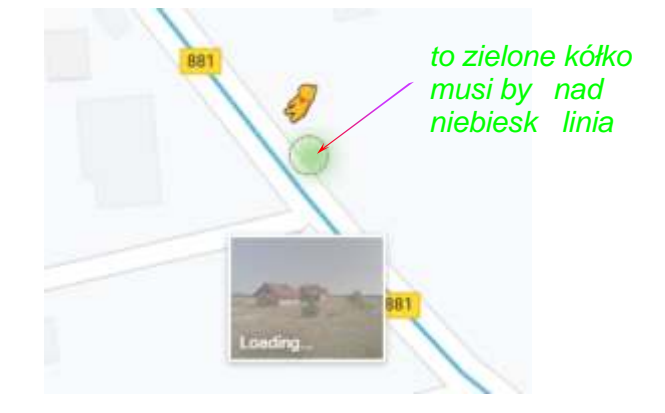

4. Zobaczysz widok z ulicy - możesz muszką lub strzałkami z klawiatury, obraca przemieszcza się, troch przybli a obraz.

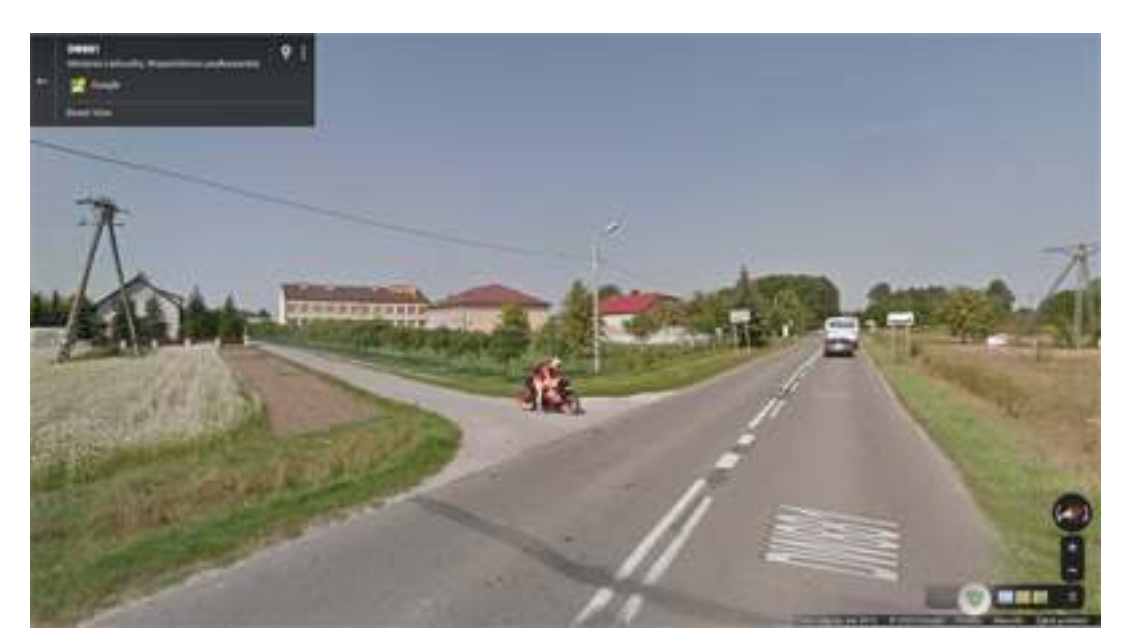

Pami taj, to nie jest aktualny widok danego miejsca-- to zdj cia zrobione przez specjalny samochód Google kilka lat (czasem kilka miesięcy) temu!

5. Nikt nie *zna wiata na pami*ę, więc bezcenną rzeczą jest wyszukiwarka - jest w lewym górnym rogu;

Wypróbuj j:

- wpisz np. Medynia (zobaczysz pod spodem podpowiedzi kliknij w któr),
- możesz wpisać konkretny adres (np. Łaźcut ul. Kraszewskiego 85)
- mo esz wpisa nazw (nie zawsze działa), np. Wawel

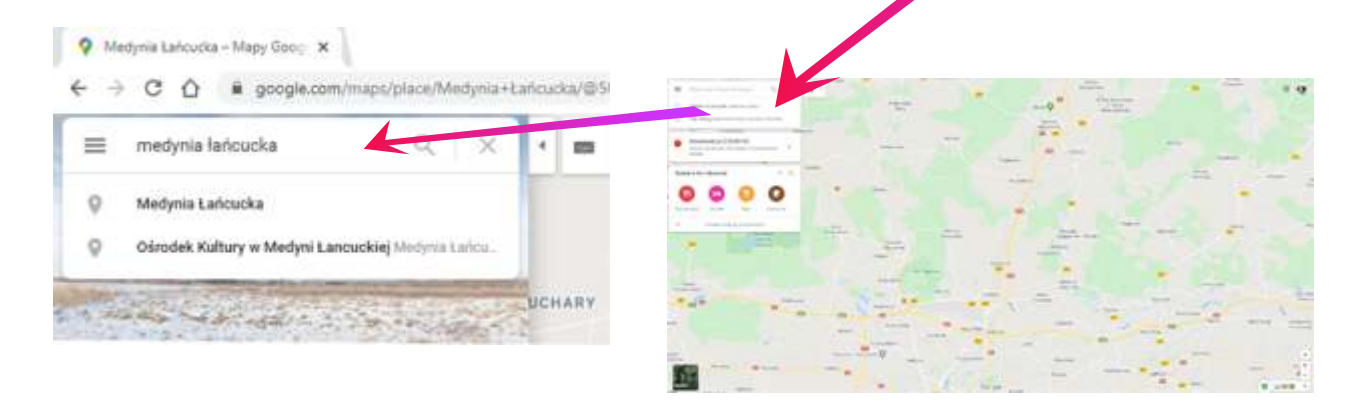

6. Wiesz ju wszystko co trzeba, aby zacząć używa Widoku z ulicy na maps.google.

Eksperymentuj, ale na pocz tek sprawd jak ci pójdzie z wyszukaniem i zobaczeniem np. takich miejsc:

*Widok z ulicy* naszej szkoły.

*Widok z ulicy* rynku w Krakowie.

*Widok z ulicy* wie y Eiffla w Pary u.

*Widok z ulicy* Zatoki Milforda w Nowej Zelandii

wiczcie, gdy za tydzie WIELKI KONKURS oparty na maps.google!

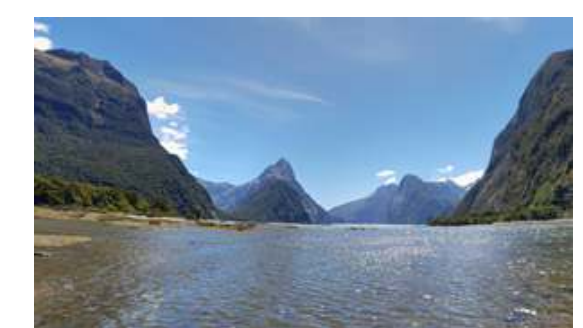

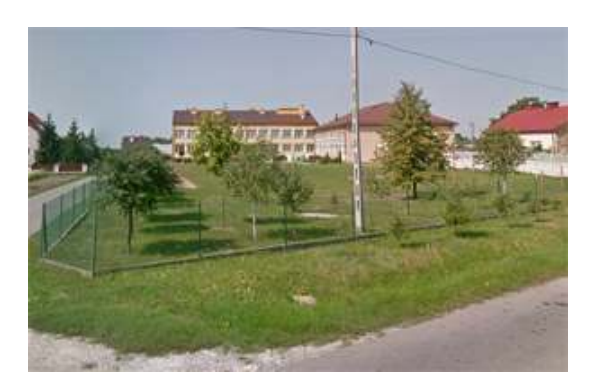

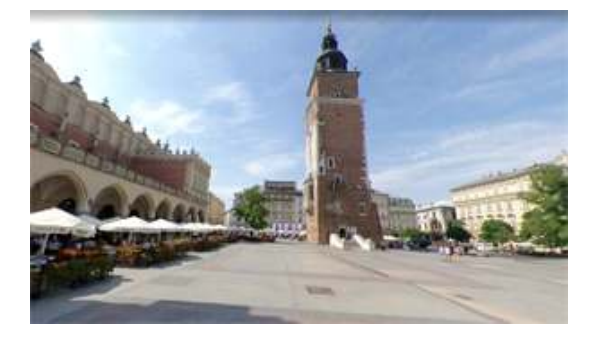

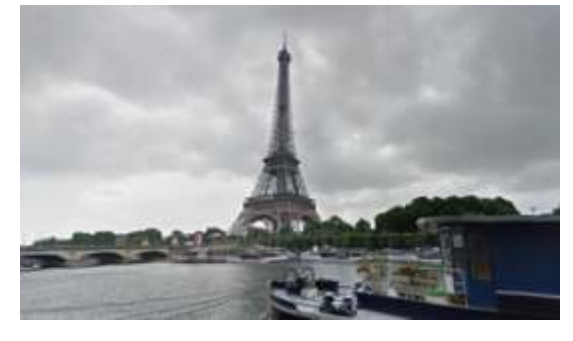